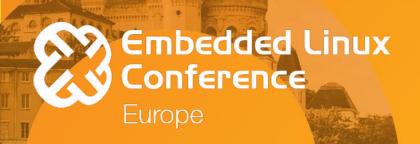

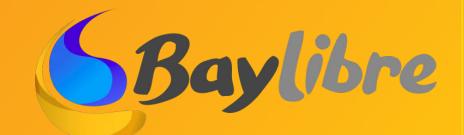

# Device Tree: Past, Present, Future

**Neil Armstrong - BayLibre** 

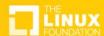

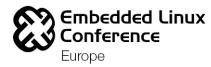

### Quick bio

Embedded Linux Engineer since 2008

First Embedded Linux Conference Europe in 2009

Linux Device Tree adopter since 2012

BayLibre Kernel Hacker since 2015

Linux & U-Boot Maintainer since 2017

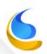

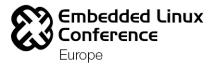

### Device Tree: Past

Where does it comes from?

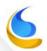

### Device Tree: Past

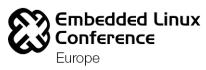

Software Engineers always struggled to describe in a simple and portable way the different hardwares.

- In code?
- In binary format ?
- In text format ?
- Auto generated ?

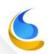

### Classic System Architecture

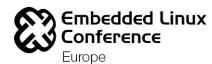

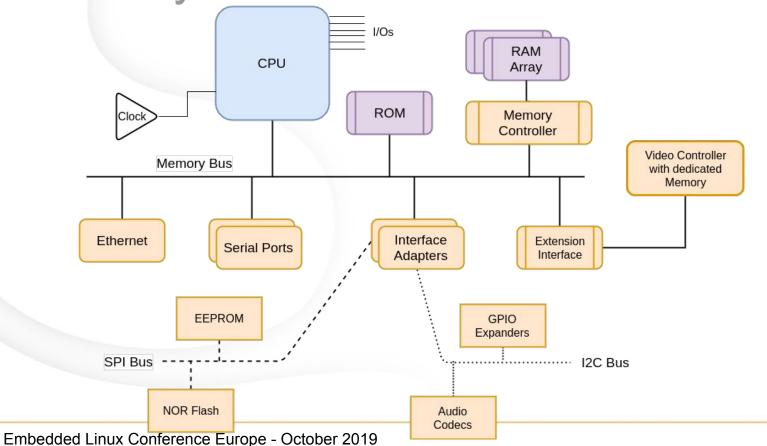

Classic x86 System Architecture Conference Europe

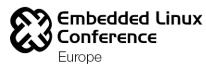

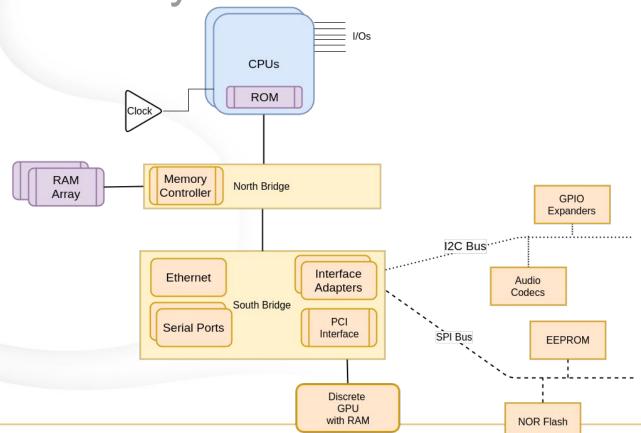

### Modern System Architecture

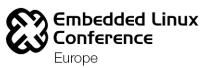

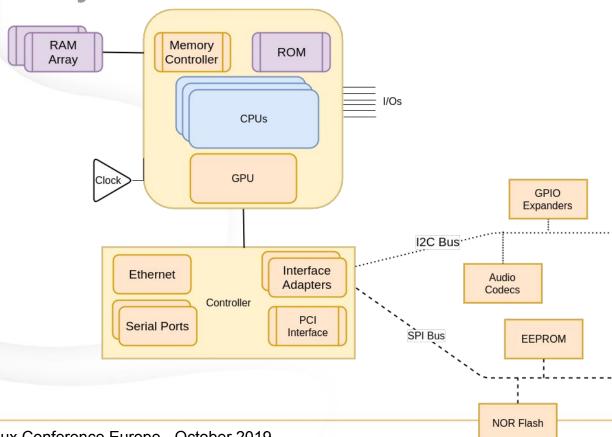

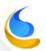

## System-On-Chip Architecture

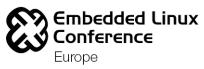

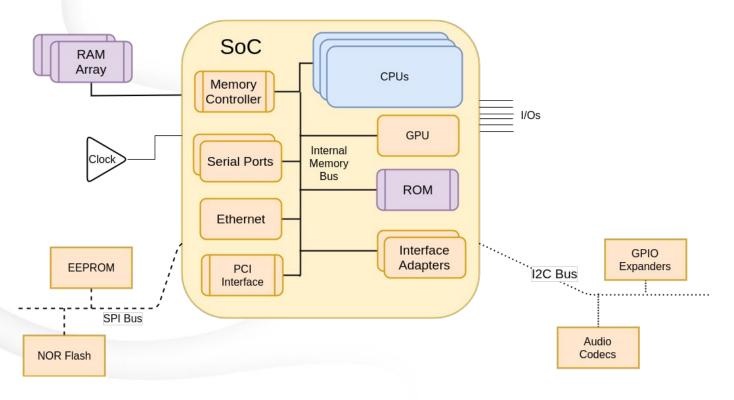

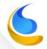

### Device Tree: Past

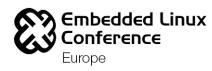

- Multiple different solutions were found :
  - ACPI table in the x86 world
  - Device Tree in the SPARC/PowerPC world
- Both solutions describes the hardware in a generic way that can be parsed and understood by the Operating System
- ACPI was designed to be very Intel/Microsoft specific, even if it was used on various architectures with Windows NT

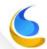

### Device Tree: Past

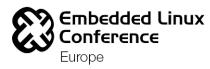

- ACPI is a very complex hardware description, aimed to keep a tight control on the PC architecture & market
  - "Hardware Enumeration" in DSDT ACPI table
  - More than description, defines how to configure and manage HW power states
- Device Tree was designed to be written/understood by humans then processed to be understood by software

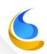

## Device Tree: Specifications

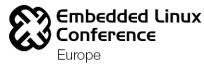

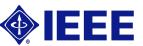

- IEEE-1275 formalized specification (1994)
  - The set of devices attached to the system, including permanently installed devices and plug-in devices, is described by an Open Firmware data structure known as the device tree. The operating system may inspect the device tree to determine the hardware configuration of the system. Each device in the device tree is described by a property list. The set of properties describing a device is arbitrarily extensible so that any type of device and any kind of information that needs to be reported about the device can be accommodated.

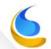

## Device Tree: Specifications

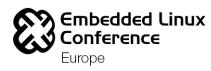

- PowerPC<sup>™</sup> Common Hardware Reference Platform (CHRP) specifies DT (1995)
  - Developed by Apple, IBM and Motorola
  - Extends IEEE-1275 to PowerPC™
- ePAPR specifies DT (2008)
  - Stands for Power.org<sup>™</sup> Standard for Embedded Power
     Architecture<sup>™</sup> Platform Requirements
  - "The ePAPR is loosely related to the IEEE 1275"
  - "Because of the nature of embedded systems, some of these problems faced by open, general purpose computers do not apply"

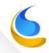

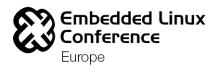

Multiple implementation existed with different formats but the same goal:

Sun Microsystems - Open Boot / Open Firmware (1988)

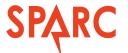

- Used in SPARC systems
- Uses Device Tree to describe hardware
- Apple adopts Open Firmware on Power Mac 7200 (1995) using DT along IBM
  - Uses Open Firmware and DT until Macs switched to Intel CPUs
  - Still uses a DT form in iPhone/iPad/iPod ARM Based devices
  - PCI devices represented in DT, generated by firmware

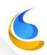

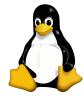

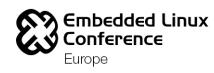

- 2005 : Linux PowerPC support starts switching to Device tree
- 2006 : First device tree in Linux codebase "mpc8641\_hpcn.dts"
- 2007 :
  - Initial Sony PS3 support with basic DTS
  - Common Device Tree implementation for Sparc and PowerPC in "drivers/of"
- 2009 : microblaze switched to Device Tree
- 2011 : ARM switched to Device Tree
- 2014 : Device Tree used by 12 over 28 architecture

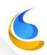

## A little bit of ELC history

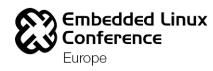

- Almost 10 years go (October 15 & 16, 2009),
   Embedded Linux Conference Europe was located in Grenoble (91,65 km from here, 56.94 miles)
- Device Tree for ARM was heavily discussed in 2009 & 2010
- Vitaly Wool and Wolfram Sang did great talks on the topic in 2009
  - https://elinux.org/ELC\_Europe\_2009\_Presentations
  - Wolfram shared his experience on I2C, UIO and GPIO for Device
     Tree at the time
  - Vitaly summed-up the heated discussions about Device Tree
     Spoiler Alert: the "Pro DT" did win the debate

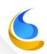

## A little bit of ELC history

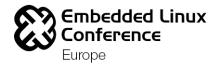

#### Wars of the trees

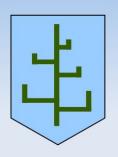

- Start date: Wed May 27, 2009
- Started with: Janboe Ye's LKML patch
- The Greens (Pro DT) commanders:
  - Grant Likely
  - David Miller
  - Benjamin Herrenschmidt
- The Reds (Contra DT) commanders:
  - Russell King
  - Sasha Hauer
  - Mark Brown

Thanks Vitaly for providing the .odp of the slides, still perfectly opening 10y after!

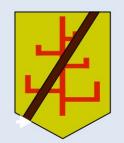

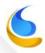

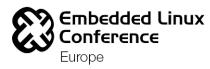

Device Tree Line Count since Linux 3.0

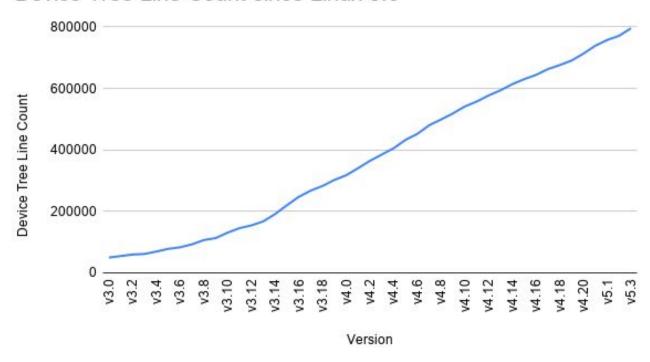

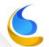

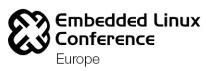

Boards since Linux 3.0

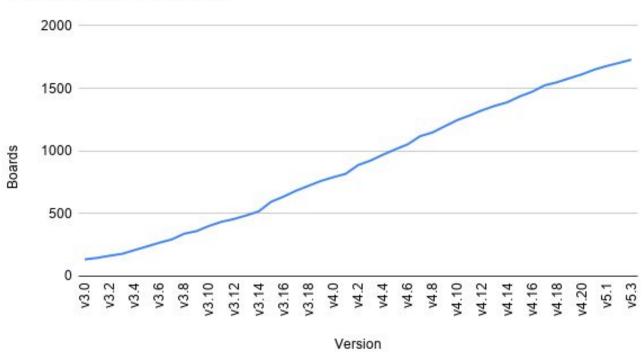

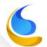

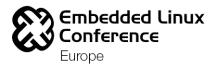

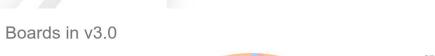

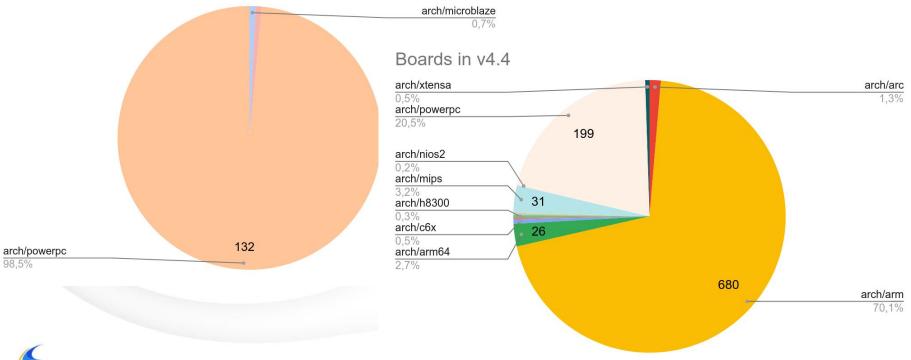

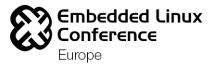

| Arch            | Boards |
|-----------------|--------|
| arch/arm        | 1176   |
| arch/arm64      | 262    |
| arch/powerpc    | 200    |
| arch/mips       | 51     |
| arch/arc        | 17     |
| arch/xtensa     | 7      |
| arch/c6x        | 5      |
| arch/h8300      | 3      |
| arch/nios2      | 2      |
| arch/openrisc   | 2      |
| arch/microblaze | 1      |
| arch/nds32      | 1      |
| arch/riscv      | 1      |
| arch/sh         | 1      |

#### Boards in v5.4

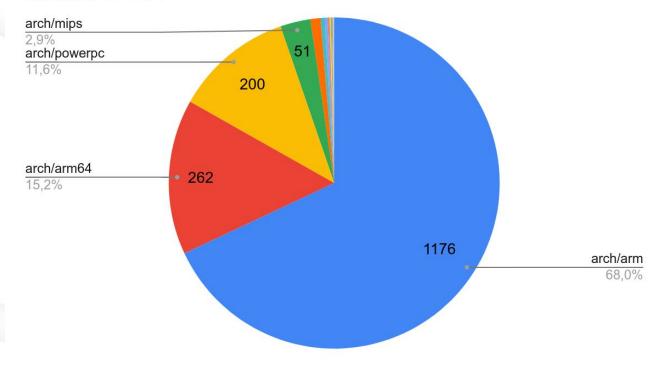

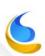

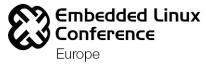

How and where is it used?

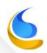

## Device Tree: Specifications

### http://devicetree.org

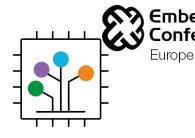

- A new initiative appeared to facilitate the future evolution of the Device Tree Standard.
  - Established by ARM, IBM and NXP
  - Sponsored by ARM, Hisilicon, ST and Linaro
  - Continuation of the ePAPR specifications
  - Adapted to current and future hardware
- v0.2 has been tagged on 20th December 2017
- Community Work is done around a github and a mailing-list

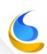

### Device Tree: Basics

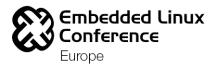

- Will cover only basics
- You can find extended Device Tree informations in the following :
  - "Engaging Device Trees" Geert Uytterhoeven
  - "Device Tree for Dummies" Thomas Petazzoni
  - "Contemporary Device Tree" Matt Porter
  - "Device Tree The Disaster so Far" Mark Rutland
  - NXP AN5125 "Introduction to Device Trees"
  - https://www.devicetree.org/specifications/
  - Power.org<sup>™</sup> Standard for Embedded Power Architecture<sup>™</sup> Platform Requirements (ePAPR)

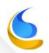

### Device Tree: Source Format

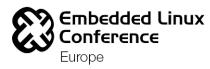

- You will find up to 828334 lines of Device Tree source in current Linux Tree
- "Device Tree Compiler" aka DTC can "compile" the source format into:
  - Source Format
  - Device Tree Blob : What will be used by U-Boot/Linux
  - Blob in Assembly
- DTC can also read any of these binary formats to source format

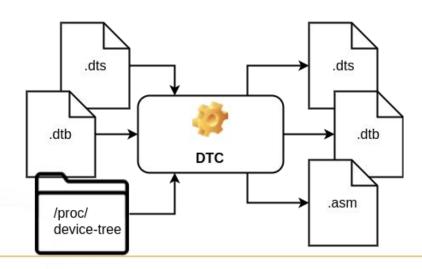

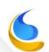

## Device Tree: System Representation Conference Europe

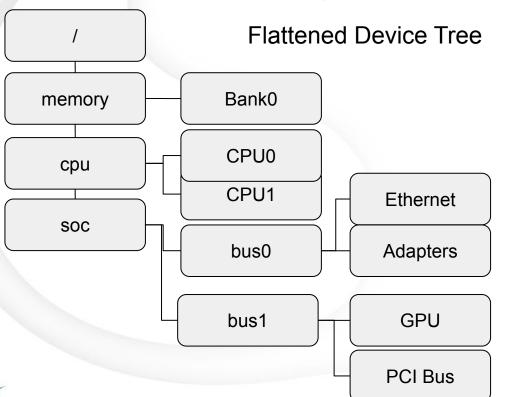

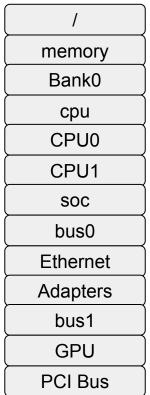

### Device Tree: Tools

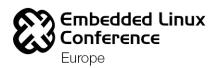

- DTC
  - Official Compiler
  - Maintained by David Gibson & Jon Loeliger
- PyFDT: <a href="https://github.com/superna9999/pyfdt">https://github.com/superna9999/pyfdt</a>
  - My Python implementation of Device Tree data structure
  - Loads Binary Blobs into native object model
  - Can produce Source, Blobs and experimental Json format
- Other?
  - Zephyr has a custom Python based Source Interpreter
  - DT Schemas tools converts DTB into Yaml for validation

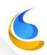

### Device Tree: Source Format

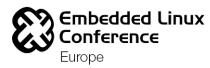

- Nodes
  - Groupings of properties and child nodes
- Properties
  - Key-Value Pairs
    - Text strings "my string"
    - Cells (32-bit) <0xdeadbeef 11 0xf00d>
    - Binary data [0x01 0x02 0x03 0x04]
    - mixed data, concatenate with a comma
      - "my string", <0xdeadbeef>, [0x04], "your string"
- Phandles
  - Reference to another node

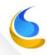

### Device Tree: Source Format

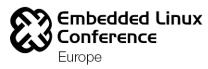

```
node1@0 {
                                     each number (cell) is a uint32
 a-cell-property = <1 2 3 4>; -
 a-string-list-property = "first string", "second string";
 a-byte-data-property = [0x01\ 0x23\ 0x34\ 0x56];
 child-node1@0 {
       first-child-property;
                                                            Phandle with
                                                             parameters
       second-child-property = <1>;
       third-child-property = <&node2 12 235>;
       a-string-property = "Hello, world";
 node2: child-node2@1\{
```

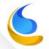

## Device Tree: System Representation Conference Europe

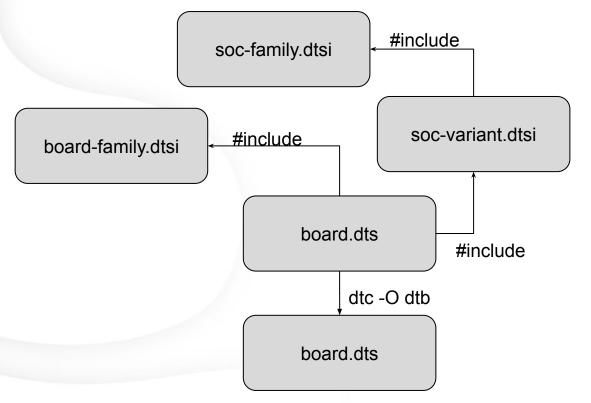

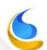

## Device Tree: System Representation Conference Europe

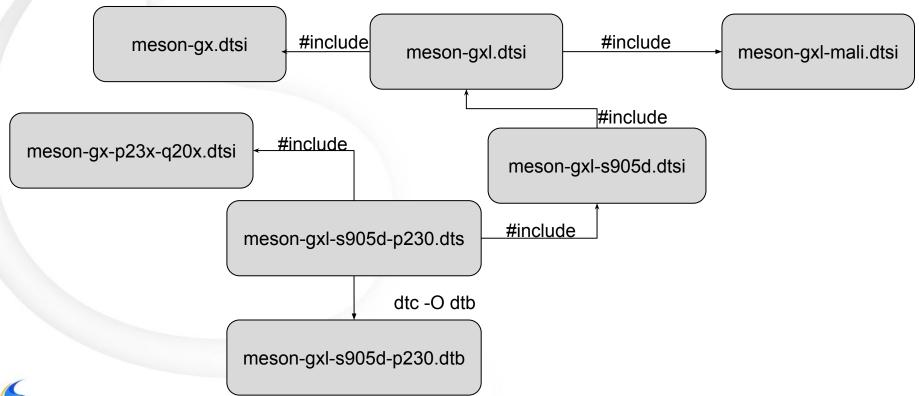

### Device Tree: Work Flow

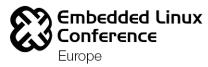

### **Device Tree Work Flow**

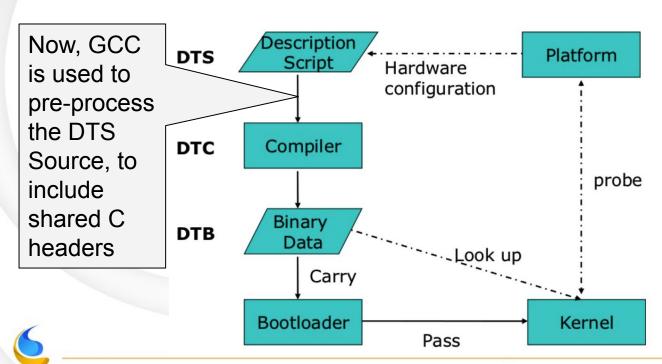

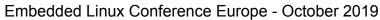

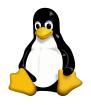

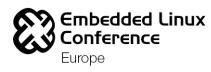

#### Linux

- Supported in 15 architectures : arc, arm, arm64, c6x, cris, h8300, metag, microblaze, mips, nios2, openrisc, powerpc, riscv, sh, xtensa (+ 2 x86 boards)
- Mandatory for new Hardware in (at least) ARM/ARM64
- Adopted by riscv, DT was in ROM until early this year
- ARM: 1176 board, ARM64: 262, powerpc: 200
  - 1438 ARM board (partially) supported! (v5.4-rc4)

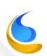

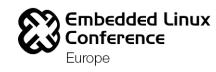

- Bindings (Device-tree schemas LWN.net article)
  - The device-tree bindings define how a particular piece of hardware is described in a device tree.
  - Drivers then implement those bindings.
  - The device-tree documentation shows how to use the bindings to describe systems: which properties are available and which values they may have.
  - In theory, the bindings, **drivers and documentation should be consistent** [...] In practice, they are often not consistent and, [...] using those bindings correctly [...] is not a trivial task

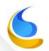

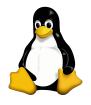

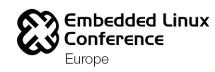

- Bindings as Device-tree schemas
  - Recently, Rob Herring proposed a move to a more structured documentation format for device-tree bindings using JSON Schema to allow automated validation.
  - Numerous proposals have been made in the past to address the validation of device trees.
  - Instead of converting DT to YAML, let's formalize the Bindings
    - Free-form text to YAML
    - JSON Schema for schema vocabulary
    - Permits validating Bindings and DT at build-time

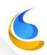

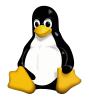

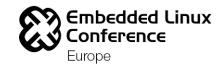

### Bindings as Device-tree schemas

```
$id: "http://devicetree.org/schemas/bindings/vendor/someexample.yaml#"
    $schema: "http://devicetree.org/meta-schemas/core.yaml#"
   title: Documentation example
   maintainers:
        - Our Maintainer <example@example.com>
   description:
        Multi-line description is to be added here.
   properties:
        # Here we define the compatible property with one possible string
        compatible:
            items:
                - const: vendor, my-clk
        reg:
            maxItems: 1
   required:
        - compatible
```

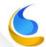

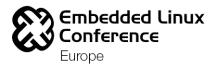

- BSD\*
  - FreeBSD : support for ARM, AVR32, MIPS,
     PowerPC based platforms
  - NetBSD: "Flat device tree" support was added in version 8.0 for NetBSD/evbarm (aarch32 and aarch64)
  - OpenBSD: supported by sync'ing Linux DTBs

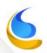

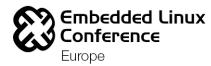

- U-Boot
  - Used in main U-Boot with the Linux Device Trees along the U-Boot "Driver Model"
  - Used as Boot Image in Flattened Image Tree format to store multiple kernels and add security
  - Supports loading Overlays before starting the kernel
- U-Boot Device Tree support in SPL
  - SPL (Secondary Program Loader) is memory constraint
  - Nodes to be kept at tagged with "u-boot,dm-spl"

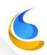

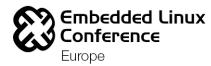

- EFI
  - Can pass a Device Tree for non-ACPI ARM/ARM64/RISCV systems
- Trusted Firmware-A
  - Since 2013, first Foundation Model, now STM32MP1
- OPTEE
  - Since Nov 30, 2018 for STM32MP1 support

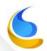

### Device Tree: Non-Linux

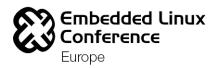

- Used Zephyr RTOS
  - The DeviceTree is not used at runtime, but used to generate some compile time defines used by:
    - the build system (CMake)
    - the config system (Kconfig)
  - This gives more flexibility over C header files or Kconfig config files
  - Can leverage the concept of Overlays
  - Shares the same memory constraint as U-Boot SPL

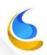

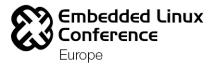

Where and how will it be used?

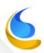

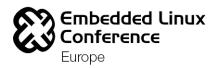

- Linux Plumbers Devicetree track November 2018
  - https://elinux.org/Device\_tree\_future#Linux\_Plumbers\_2018
  - Json-schema for DT bindings and validation
  - DT memory (kernel), DT memory (bootloader), storage (FDT) size
  - New FDT format & Overlays
  - FPGA and Devicetree

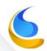

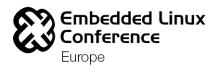

- Overlays (even if it was already been partially mainlined)
  - Overlays permits dynamically changing the Device
     Tree on a running system
  - Is used a lot on Single Board Computers
  - Very handy to support HATs or Daughter Boards
  - Plumbing is already in the kernel for years
  - But still in discussion about how to handle maintenance of these overlays fragments.

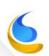

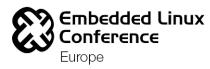

- Current Overlays as used out-of-tree (e.g. RPi)
  - You can specify which node you which to change
  - You can specify multiple changes : fragments
  - Syntax Example :

```
tar Deprecated

syntax, node1: subnode {
don't use

anymore!
```

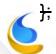

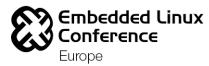

- Overlays
  - Not yet totally formalized
  - Official DTC compiler supports syntax since October 2018
  - Bootloader (U-Boot) can load overlays before loading Linux
  - A lot of issues to fix/solve for live Linux Overlay loading
    - Overlay validation
    - Metadata encoding
    - New format of overlay is in discussion

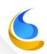

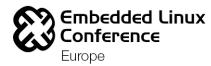

Any questions?

Thank you!

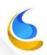